# Notes on HyperNova

#### arnaucube

# May 2023

#### Abstract

Notes taken while reading about HyperNova [1] and CCS[2].

Usually while reading papers I take handwritten notes, this document contains some of them re-written to LaTeX.

The notes are not complete, don't include all the steps neither all the proofs.

# Contents

| 1                | CCS  1.1 R1CS to CCS overview                                                                                                    | 1<br>1<br>2<br>2 |
|------------------|----------------------------------------------------------------------------------------------------|------------------|
| 2                | Multifolding Scheme for CCS                                                                                                    | 3                |
| A                | Appendix: Some details  A.1 Matrix and Vector to Sparse Multilinear Extension                                                                                                    | 6                |
| 1                | $\mathbf{CCS}$                                                                                                    |                  |
| 1.               | 1 R1CS to CCS overview                                                                                                    |                  |
| $\mathbf{R}_1$   | <b>ICS instance</b> $S_{R1CS} = (m, n, N, l, A, B, C)$ where $m, n$ are such that $A \in \mathbb{F}^{m \times n}$ , and $l$ such that the public input $x \in \mathbb{F}^{l}$ . Also $z = (w, 1, x) \in \mathbb{F}^{n}$ , thus $w \in \mathbb{F}^{n-l-1}$ . | ıts              |
| C                | CS instance $S_{CCS} = (m, n, N, l, t, q, d, M, S, c)$ where we have the same parameters than in $S_{R1CS}$ , but additionally: $t =  M , q =  c  =  S , d = \max$ degree in each variable.                                                                 |                  |
| $\mathbf{R}_{1}$ | ICS-to-CCS parameters $n=n,\ m=m,\ N=N,\ l=l,\ t=3,\ q=2,\ d=1,\ M=\{A,B,C\},\ S=\{\{0,\ 1\},\ \{2\}\},\ c=\{1,-1\}$                                                                                                    | =                |

The CCS relation check:

$$\sum_{i=0}^{q-1} c_i \cdot \bigcirc_{j \in S_i} M_j \cdot z == 0$$

where  $z = (w, 1, x) \in \mathbb{F}^n$ .

In our R1CS-to-CCS parameters is equivalent to

$$c_0 \cdot ((M_0 z) \circ (M_1 z)) + c_1 \cdot (M_2 z) == 0$$
  
$$\Longrightarrow 1 \cdot ((Az) \circ (Bz)) + (-1) \cdot (Cz) == 0$$
  
$$\Longrightarrow ((Az) \circ (Bz)) - (Cz) == 0$$

which is equivalent to the R1CS relation:  $Az \circ Bz == Cz$ 

An example of the conversion from R1CS to CCS implemented in SageMath can be found at

https://github.com/arnaucube/math/blob/master/r1cs-ccs.sage.

Similar relations between Plonkish and AIR arithmetizations to CCS are shown in the CCS paper [2], but for now with the R1CS we have enough to see the CCS generalization idea and to use it for the HyperNova scheme.

#### 1.2 Committed CCS

 $R_{CCCS}$  instance:  $(C, \mathsf{x})$ , where C is a commitment to a multilinear polynomial in s'-1 variables.

Sat if:

i. Commit $(pp, \widetilde{w}) = C$ 

ii. 
$$\sum_{i=1}^{q} c_i \cdot \left( \prod_{j \in S_i} \left( \sum_{y \in \{0,1\}^{\log m}} \widetilde{M}_j(x,y) \cdot \widetilde{z}(y) \right) \right)$$
 where  $\widetilde{z}(y) = (w,1,\mathbf{x})(x) \ \forall x \in \{0,1\}^{s'}$ 

#### 1.3 Linearized Committed CCS

 $R_{LCCCS}$  instance:  $(C, u, \mathsf{x}, r, v_1, \ldots, v_t)$ , where C is a commitment to a multilinear polynomial in s'-1 variables, and  $u \in \mathbb{F}, \ \mathsf{x} \in \mathbb{F}^l, \ r \in \mathbb{F}^s, \ v_i \in \mathbb{F} \ \forall i \in [t]$ . Sat if:

i. Commit $(pp, \widetilde{w}) = C$ 

ii. 
$$\forall i \in [t], \ v_i = \underbrace{\sum_{y \in \{0,1\}^{s'}} \widetilde{M}_i(r,y) \cdot \widetilde{z}(y)}_{\text{where } \widetilde{z}(y) = (w,u,\mathbf{x})(x) \ \forall x \in \{0,1\}^{s'}$$

# 2 Multifolding Scheme for CCS

Recall sum-check protocol notation:  $C \leftarrow \langle P, V(r) \rangle(g, l, d, T)$  means

$$T = \sum_{x_1 \in \{0,1\}} \sum_{x_2 \in \{0,1\}} \cdots \sum_{x_l \in \{0,1\}} g(x_1, x_2, \dots, x_l)$$

where g is a l-variate polynomial, with degree at most d in each variable, and T is the claimed value.

Let  $s = \log m$ ,  $s' = \log n$ .

1. 
$$V \to P : \gamma \in \mathbb{R} \mathbb{F}, \ \beta \in \mathbb{R} \mathbb{F}^s$$

2. 
$$V: r'_x \in \mathbb{F}^s$$

3.  $V \leftrightarrow P$ : sum-check protocol:

$$c \leftarrow \langle P, V(r'_x) \rangle (g, s, d+1, \underbrace{\sum_{j \in [t]} \gamma^j \cdot v_j}_{\mathrm{T}})$$

(in fact, 
$$T = (\sum_{j \in [t]} \gamma^j \cdot v_j) \underbrace{+ \gamma^{t+1} \cdot Q(x)}_{=0}) = \sum_{j \in [t]} \gamma^j \cdot v_j$$
)

where:

$$g(x) := \underbrace{\left(\sum_{j \in [t]} \gamma^j \cdot L_j(x)\right)}_{\text{LCCCS check}} + \underbrace{\gamma^{t+1} \cdot Q(x)}_{\text{CCCS check}}$$

for LCCCS: 
$$L_j(x) := \widetilde{eq}(r_x, x) \cdot \left( \underbrace{\sum_{y \in \{0,1\}^{s'}} \widetilde{M}_j(x, y) \cdot \widetilde{z}_1(y)}_{\text{this is the check from LCCCS}} \right)$$

$$\text{for CCCS: } Q(x) := \widetilde{eq}(\beta, x) \cdot \left(\underbrace{\sum_{i=1}^q c_i \cdot \prod_{j \in S_i} \left(\sum_{y \in \{0,1\}^{s'}} \widetilde{M}_j(x, y) \cdot \widetilde{z}_2(y)\right)}_{\text{this is the check from CCCS}}\right)$$

Notice that

$$v_j = \sum_{y \in \{0,1\}^{s'}} \widetilde{M}_j(r,y) \cdot \widetilde{z}(y) = \sum_{x \in \{0,1\}^s} L_j(x)$$

4.  $P \to V$ :  $((\sigma_1, \dots, \sigma_t), (\theta_1, \dots, \theta_t))$ , where  $\forall j \in [t]$ ,

$$\sigma_j = \sum_{y \in \{0,1\}^{s'}} \widetilde{M}_j(r'_x, y) \cdot \widetilde{z}_1(y)$$

$$\theta_j = \sum_{y \in \{0,1\}^{s'}} \widetilde{M}_j(r'_x, y) \cdot \widetilde{z}_2(y)$$

where  $\sigma_j$ ,  $\theta_j$  are the checks from LCCCS and CCCS respectively with  $x=r_x'$ .

5. V:  $e_1 \leftarrow \widetilde{eq}(r_x, r_x'), e_2 \leftarrow \widetilde{eq}(\beta, r_x')$ 

$$c = \left(\sum_{j \in [t]} \gamma^j e_1 \sigma_j + \gamma^{t+1} e_2 \left(\sum_{i=1}^q c_i \cdot \prod_{j \in S_i} \sigma\right)\right)$$

which should be equivalent to the g(x) computed by V, P in the sum-check protocol.

- 6.  $V \to P : \rho \in \mathbb{R}$   $\mathbb{F}$
- 7. V, P: output the folded LCCCS instance  $(C', u', \mathsf{x}', r'_x, v'_1, \ldots, v'_t)$ , where  $\forall i \in [t]$ :

$$C' \leftarrow C_1 + \rho \cdot C_2$$

$$u' \leftarrow u + \rho \cdot 1$$

$$x' \leftarrow x_1 + \rho \cdot x_2$$

$$v'_i \leftarrow \sigma_i + \rho \cdot \theta_i$$

8. P: output folded witness:  $\widetilde{w}' \leftarrow \widetilde{w}_1 + \rho \cdot \widetilde{w}_2$ .

Multifolding flow:

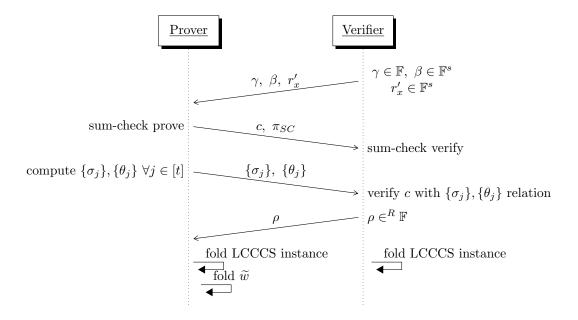

Now, to see the verifier check from step 5, observe that in LCCCS, since  $\widetilde{w}$  satisfies,

$$\begin{aligned} v_j &= \sum_{y \in \{0,1\}^{s'}} \widetilde{M}_j(r_x, y) \cdot \widetilde{z}_1(y) \\ &= \sum_{x \in \{0,1\}^s} \underbrace{\widetilde{eq}(r_x, x) \cdot \left(\sum_{y \in \{0,1\}^{s'}} \widetilde{M}_j(x, y) \cdot \widetilde{z}_1(y)\right)}_{L_j(x)} \\ &= \sum_{x \in \{0,1\}^s} L_j(x) \end{aligned}$$

Observe also that in CCCS, since  $\widetilde{w}$  satisfies,

$$0 = \sum_{i=1}^{q} c_i \cdot \prod_{j \in S_i} \left( \sum_{y \in \{0,1\}^{s'}} \widetilde{M}_j(x,y) \cdot \widetilde{z}_2(y) \right)$$

for  $\beta$ ,

$$0 = \sum_{i=1}^{q} c_i \cdot \prod_{j \in S_i} \left( \sum_{y \in \{0,1\}^{s'}} \widetilde{M}_j(\beta, y) \cdot \widetilde{z}_2(y) \right)$$

$$= \sum_{x \in \{0,1\}^s} \underbrace{\widetilde{eq}(\beta, x) \cdot \sum_{i=1}^{q} c_i \cdot \prod_{j \in S_i} \left( \sum_{y \in \{0,1\}^{s'}} \widetilde{M}_j(x, y) \cdot \widetilde{z}_2(y) \right)}_{Q(x)}$$

$$= \sum_{x \in \{0,1\}^s} Q(x)$$

Then we can see that

$$c = g(r'_x)$$

$$= \left(\sum_{j \in [t]} \gamma^j \cdot L_j(r'_x)\right) + \gamma^{t+1} \cdot Q(r'_x)$$

$$= \left(\sum_{j \in [t]} \gamma^j \cdot \underbrace{e_1 \cdot \sigma_j}_{i \in [t]}\right) + \gamma^{t+1} \cdot \underbrace{e_2 \cdot \sum_{i \in [q]} c_i \prod_{j \in S_i} \theta_j}_{Q(x)}$$

where  $e_1 = \tilde{eq}(r_x, r'_x)$  and  $e_2 = \tilde{eq}(\beta, r'_x)$ . Which is the check that V performs at step 5.

# A Appendix: Some details

This appendix contains some notes on things that don't specifically appear in the paper, but that would be needed in a practical implementation of the scheme.

### A.1 Matrix and Vector to Sparse Multilinear Extension

Let  $M \in \mathbb{F}^{m \times n}$  be a matrix. We want to compute its MLE

$$\widetilde{M}(x_1,\ldots,x_l) = \sum_{e \in \{0,1\}^l} M(e) \cdot \widetilde{eq}(x,e)$$

We can view the matrix  $M \in \mathbb{F}^{m \times n}$  as a function with the following signature:

$$M(\cdot):\{0,1\}^s\times\{0,1\}^{s'}\to\mathbb{F}$$

where  $s = \lceil \log m \rceil$ ,  $s' = \lceil \log n \rceil$ .

An entry in M can be accessed with a (s + s')-bit identifier.

eg.:

$$M = \begin{pmatrix} 1 & 2 & 3 \\ 4 & 5 & 6 \end{pmatrix} \in \mathbb{F}^{3 \times 2}$$

$$m = 3, \ n = 2, \quad s = \lceil \log 3 \rceil = 2, \ s' = \lceil \log 2 \rceil = 1$$
So,  $M(x, y) = x$ , where  $x \in \{0, 1\}^s$ ,  $y \in \{0, 1\}^{s'}$ ,  $x \in \mathbb{F}$ 

$$M = \begin{pmatrix} M(00, 0) & M(01, 0) & M(10, 0) \\ M(00, 1) & M(01, 1) & M(10, 1) \end{pmatrix} \in \mathbb{F}^{3 \times 2}$$

This logic can be defined as follows:

#### Algorithm 1 Generating a Sparse Multilinear Polynomial from a matrix

```
set empty vector v \in (\text{index: } \mathbb{Z}, x : \mathbb{F}^{s \times s'})
for i to m do
  for j to n do
  if M_{i,j} \neq 0 then
    v.\text{append}(\{\text{index}: i \cdot n + j, \ x : M_{i,j}\})
  end if
  end for
  end for
  return v
\triangleright v represents the evaluations of the polynomial
```

Once we have the polynomial, its MLE comes from

$$\widetilde{M}(x_1, \dots, x_{s+s'}) = \sum_{e \in \{0,1\}^{s+s'}} M(e) \cdot \widetilde{eq}(x, e)$$
$$M(X) \in \mathbb{F}[X_1, \dots, X_s]$$

**Multilinear extensions of vectors** Given a vector  $u \in \mathbb{F}^m$ , the polynomial  $\widetilde{u}$  is the MLE of u, and is obtained by viewing u as a function mapping  $(s = \log m)$ 

$$u(x): \{0,1\}^s \to \mathbb{F}$$

 $\widetilde{u}(x,e)$  is the multilinear extension of the function u(x)

$$\widetilde{u}(x_1,\ldots,x_s) = \sum_{e \in \{0,1\}^s} u(e) \cdot \widetilde{eq}(x,e)$$

### References

- [1] Abhiram Kothapalli and Srinath Setty. Hypernova: Recursive arguments for customizable constraint systems. Cryptology ePrint Archive, Paper 2023/573, 2023. https://eprint.iacr.org/2023/573.
- [2] Srinath Setty, Justin Thaler, and Riad Wahby. Customizable constraint systems for succinct arguments. Cryptology ePrint Archive, Paper 2023/552, 2023. https://eprint.iacr.org/2023/552.